Федеральное государственное унитарное предприятие Всероссийский научно-исследовательский институт метрологической службы (ФГУП «ВНИИМС»)

УТВЕРЖДАЮ Заместитель директора по производственной метрологии ФГУП «ВНИИМС» .В. Иванникова  $2019r$ .

**Преобразователи измерительные серий IM, IMX Методика поверки** МП 201-040-2019

# СОДЕРЖАНИЕ

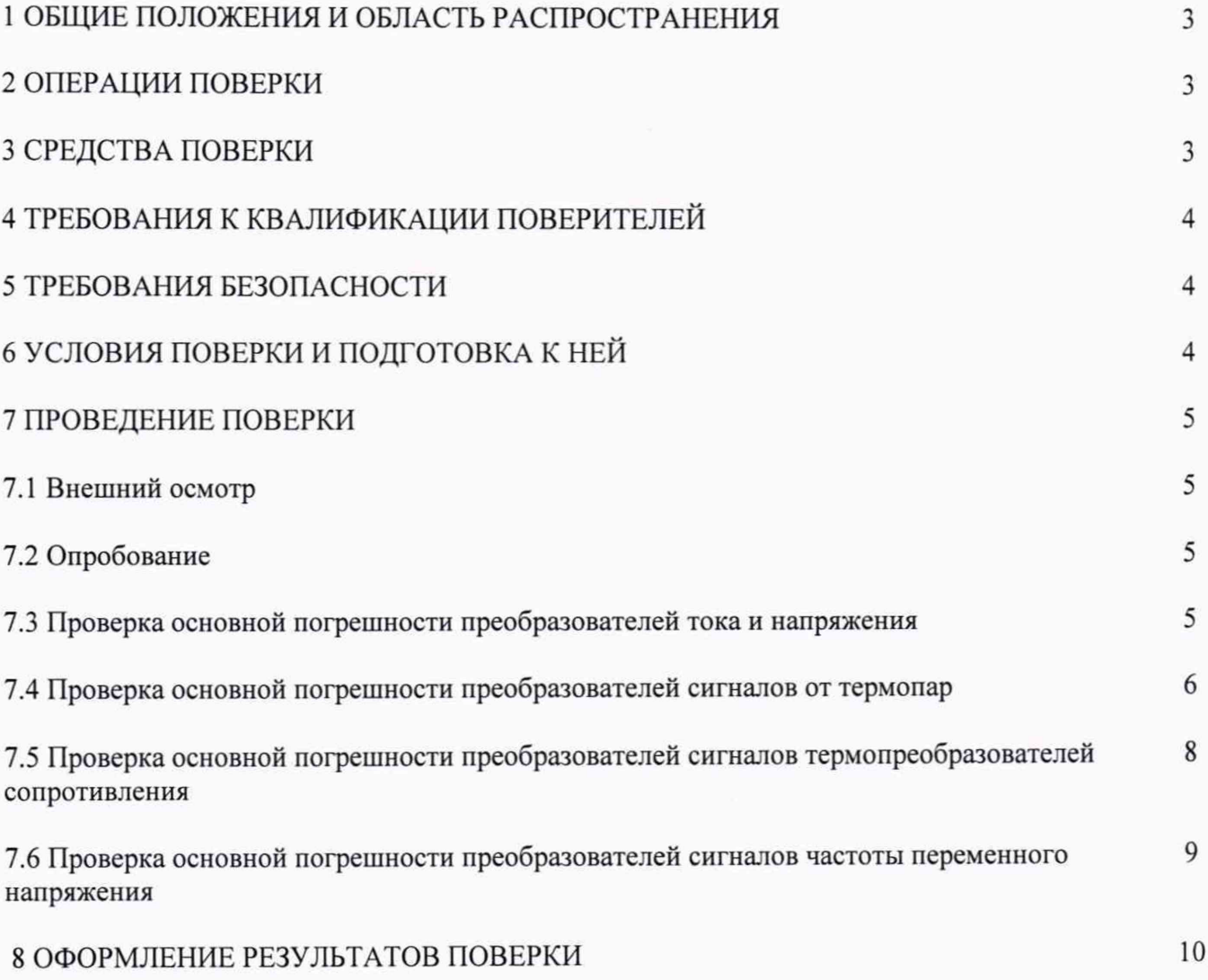

2

#### 1 ОБЩИЕ ПОЛОЖЕНИЯ И ОБЛАСТЬ РАСПРОСТРАНЕНИЯ

Настоящая методика поверки распространяется на преобразователи измерительные серий IM, IMX (далее преобразователи), изготовленные фирмой «Hans Turck GmbH & Co. KG», Германия, и устанавливает методику их первичной и периодических поверок на предприятиях в России.

Интервал между поверками - 5 лет.

Допускается проведение поверки отдельных измерительных каналов, величин и диапазонов преобразований, в соответствии с заявлением владельца преобразователя с обязательным указанием в свидетельстве о поверке информации об объёме проведённой поверки.

# 2 ОПЕРАЦИИ ПОВЕРКИ

Перечень операций, которые должны проводиться при поверке преобразователей с указанием разделов настоящей рекомендации, где изложен порядок их выполнения, приведен в таблице 1.

Таблица 1

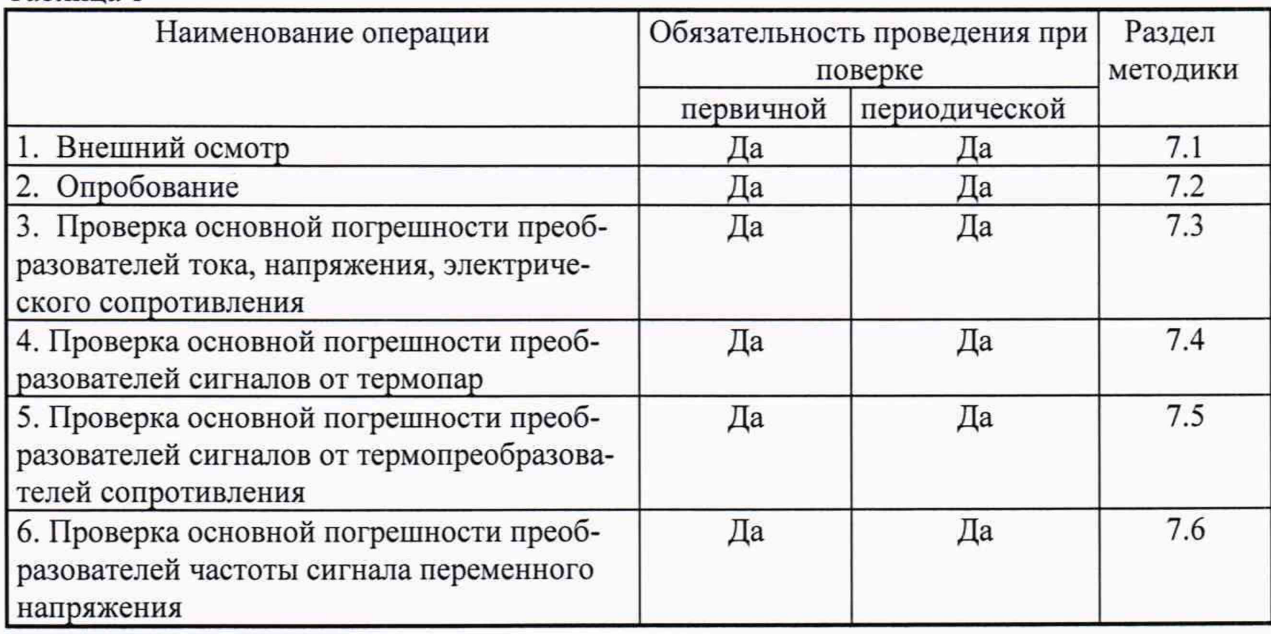

# 3 СРЕДСТВА ПОВЕРКИ

3.1 При проверке основной погрешности преобразователей тока и напряжения, частоты переменного электрического тока и электрического сопротивления, сигналов термопар и термопреобразователей сопротивления предел допускаемой суммарной абсолютной погрешности эталонов, используемых для воспроизведения сигналов, подаваемых на входы поверяемых преобразователей, и измерения сигналов, получающихся на их выходах, не должен превышать 1/5 предела допускаемой основной абсолютной погрешности поверяемого преобразователя в соответствующей поверяемой точке. Если такие эталоны отсутствуют, можно использовать эталоны, обеспечивающие предел допускаемой суммарной погрешности задания и измерения сигналов, не превышающий 1/3 предела допускаемой основной абсолютной погрешности преобразователя, при этом должен вводится контрольный допуск, равный 0,8 предела допускаемой основной погрешности преобразователя.

Примечание - Характеристики всех указанных погрешностей должны быть приведены к одной и той же точке схемы (выходу или входу преобразователя).

3.2 При проверке основной погрешности преобразователей сигналов от термопар рекомендуется использовать: для задания входного сигнала калибратор Н4-7 (пределы допускаемой основной погрешности: ±(0,002 % U+0,00015 % Un), для измерений выходного сигнала мультиметр цифровой прецизионный 8508A ( $\Delta$  =  $\pm$ (0,0014 % I + 0,0002 % от In),  $\Delta = \pm (0.00035 \, \% \, U + 0.00002 \, \% \, \text{or} \, \text{Un})$ ,  $\Delta = \pm (0.0008 \, \% \, R + 0.000025 \, \% \, \text{or} \, \text{Rn})$ .

При проверке основной погрешности преобразователей сигналов от термопреобразователей сопротивления рекомендуется использовать: для задания входного сигнала магазин сопротивлений МСР-60М (кл.т. 0,02), для измерений выходного сигнала мультиметр цифровой прецизионный 8508A ( $\Delta$  =  $\pm$ (0,0014 % I + 0,0002 % от In),  $\Delta$  =  $\pm$ (0,00035 % U + 0,00002 % от Un),  $\Delta = \pm (0,0008 \text{ % R} + 0,000025 \text{ % or Rn})).$ 

3.3 При проверке основной погрешности преобразователей тока, напряжения и сопротивления рекомендуется использовать: для задания входного сигнала калибратор Н4-7 (пределы допускаемой основной погрешности: ±(0,002%U+0,00015% Un),  $\pm (0.004\%$ I+0.0004%Iп)) и магазин сопротивлений МСР-60М (кл.т. 0.02), для измерений выходного сигнала мультиметр цифровой прецизионный 8508A ( $\Delta$  =  $\pm$ (0,0014 % I + 0,0002 % от In),  $\Delta = \pm (0.00035 \text{ % U} + 0.00002 \text{ % or Ur}), \Delta = \pm (0.0008 \text{ % R} + 0.000025 \text{ % or Rn})).$ 

3.4 При проверке основной погрешности преобразователей сигналов частоты переменного электрического тока рекомендуется использовать для задания входного сигнала калибратор многофункциональный MC5-R (пределы допускаемой основной погрешности воспроизведения сигналов частоты синусоидальной и прямоугольной формы 6= ±0,01%), для измерений выходного сигнала мультиметр цифровой прецизионный 8508A ( $\Delta$ =  $\pm (0.0014\% \text{ I} + 0.0002\% \text{ or } \text{In}), \Delta = \pm (0.00035\% \text{ U} + 0.00002\% \text{ or } \text{Un}), \Delta = \pm (0.0008\% \text{ R} + \text{Un})$ 0,000025 % от Rn)).

3.5 Возможно использовать другие эталонные средства измерений, если они удовлетворяют требованиям п. 3.1.

# 4 ТРЕБОВАНИЯ К КВАЛИФИКАЦИИ ПОВЕРИТЕЛЕЙ

4.1 Поверку преобразователей должен выполнять поверитель, прошедший инструктаж по технике безопасности, освоивший работу с преобразователями и используемыми эталонами.

#### 5 ТРЕБОВАНИЯ БЕЗОПАСНОСТИ

5.1 При проведении поверки необходимо соблюдать требования безопасности, предусмотренные "Правилами технической эксплуатации электроустановок потребителей и правилами техники безопасности при эксплуатации электроустановок потребителей", ГОСТ 12.2.007.0-75, ГОСТ 12.1.019-2017, ГОСТ 22261-94, указаниями по безопасности, изложенными в инструкции по эксплуатации на применяемые эталоны и вспомогательное оборудование.

#### 6 УСЛОВИЯ ПОВЕРКИ И ПОДГОТОВКА К НЕЙ

6.1 Поверка преобразователей должна проводиться в нормальных условиях, приведенных в таблице 2.

| Наименование характеристики              | Значение                    |
|------------------------------------------|-----------------------------|
| Нормальные условия применения:           |                             |
| -температура окружающей среды, °С        | от +21 до +25               |
| - относительная влажность, %             | до 95 при температуре 23 °С |
| - атмосферное давление, кПа              | от 84 до 107                |
| Параметры электрического питания:        |                             |
| - напряжение питания постоянного тока, В | от 10 до 30                 |

Таблица 2 - Условия окружающей среды при проведении поверки

6.2 Перед началом поверки поверитель должен изучить руководства по эксплуатации поверяемых средств измерений, эталонов и других технических устройств, используемых при поверке, настоящую методику и правила техники безопасности.

# 7 ПРОВЕДЕНИЕ ПОВЕРКИ

7.1 Внешний осмотр

При внешнем осмотре должно быть установлено:

- наличие руководства по эксплуатации;

- соответствие комплектности преобразователя эксплуатационной документации;

- соответствие маркировки преобразователя;

- отсутствие повреждений, влияющих на работу преобразователя;

- наличие свидетельства о предыдущей поверке (при периодической поверке).

Не допускают к дальнейшей проверке преобразователи, у которых обнаружено:

- неудовлетворительное крепление разъемов;

- грубые механические повреждения наружных частей, органов регулирования и управления и прочие повреждения.

#### 7.2 Опробование

7.2.1 Опробование преобразователей проводится в соответствии с руководством по эксплуатации. Допускается совмещать опробование с процедурой проверки погрешности.

7.2.2 Проверка идентификационных данных программного обеспечения.

Для определения идентификационных данных автономной части ПО «IODD Vxx.xxxx» преобразователей исполнения IM(X)12-TI, IM(X)12-FI необходимо воспользоваться программой «IODD DTM Configurator», обеспечивающей преобразование файлов описания параметров устройств из стандарта представления IODD в стандарт DTM, поддерживаемый ПО PACTware - с целью возможности дальнейшего конфигурирования упомянутых преобразователей в ПО PACTware.

В программе «IODD DTM Configurator» эти данные отображаются сразу после ее запуска в колонке «File version» для каждой соответствующей модели преобразователя, наименование которой отображается в колонке «Device».

Для определения идентификационных данных встроенной части ПО «FW х.х.х.х» преобразователей исполнения IM(X)12-TI, IM(X)12-FI необходимо воспользоваться программой PACTware, добавив в неё во вновь создаваемый проект соответствующий преобразователь.

Для этого после запуска ПО PACTware необходимо в окне дерева проектов добавить сначала коммуникационный DTM драйвер «Ю -Link USB Master» - нажав правой кнопкой на «HOST РС» и выбрав «Add device».

Далее необходимо добавить DTM (преобразованный IODD) файл описания соответствующего преобразователя - нажав правой кнопкой на «IO-Link USB Master» и выбрав «Add device».

Номер версии «FW х.х.х.х» можно увидеть в закладке «Parameter» в разделе меню «(Menu) Identification» в строке «FirmwareVersion». Для этого необходимо установить связь с преобразователем, нажав правой кнопкой на наименовании преобразователя в окне дерева проектов и выбрав «Connect». После чего необходимо, нажав правой кнопкой на наименовании преобразователя в окне дерева проектов, выбрать «Parameter».

Преобразователь считается годным, если номер версии «IODD Vxx.xxxx» не ниже «V01.0000» для IM(X)12-TI и IM(X)12-FI, а номер версии «FW х.х.х.х» не ниже «FW 1.0.0.0» для 1М(Х)12-Т1 и IM(X)12-FI.

7.3 Проверка основной погрешности преобразователей тока, напряжения, электрического сопротивления.

Проверка основной погрешности по данному пункту выполняется в описанной ниже последовательности с использованием таблиц, составленных по форме таблицы 3.

#### Таблица 3

Диапазон изменений входного сигнала, мА (В, мВ, Ом) Авх н, Авх в;

Диапазон изменений выходного сигнала, мА (В, мВ, Ом) Авых н, Авых в;

Пределы допускаемой основной абсолютной погрешности преобразователя, приведенной к выходу, мкА (мВ, мкВ, Ом)  $\Delta_{\text{BUX}}$  лопуск

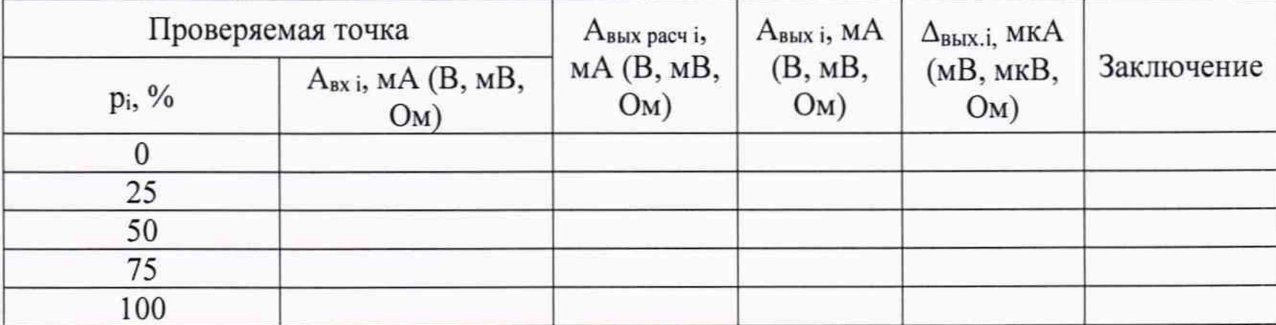

Примечание:

рі - процент от диапазона входного сигнала;

Авх н, Авх в - соответственно нижняя и верхняя границы диапазона изменения вхолного сигнала:

Авых н. Авых в - соответственно нижняя и верхняя границы диапазона изменения выходного сигнала:

А<sub>вх і</sub> - значение подаваемого входного сигнала;

Авых і - действительное значение выходного сигнала в проверяемой точке, измеренное эталонным средством измерений;

Авых расч і - значение выходного сигнала проверяемого преобразователя, соответствующее значению подаваемого входного сигнала A<sub>BX i</sub>, рассчитанное по формуле:

 $A_{\text{BbIX pack}} = A_{\text{BbIX H}} + (A_{\text{BbIX B}} - A_{\text{BbIX H}}) \cdot p_i;$ 

 $\Delta_{\text{BMX,i}}$  – абсолютная погрешность преобразования, рассчитанное по формуле:

$$
\Delta_{\text{BbIX},i} = A_{\text{BbIX}} \cdot A_{\text{BbIX}} \cdot \text{pacu} \cdot \text{.}
$$

Для каждой проверяемой точки i = 1,...,5 выполняют следующие операции:

- устанавливают на входе поверяемого канала значение входного сигнала Авхі;

- считывают значение выходного сигнала Авых і по эталонному средству измерений;

- рассчитывают Авых расчі и записывают его в таблицу 3.

- рассчитывают значение  $\Delta_{BbX,i}$  для каждой проверяемой точки и записывают в таблицу 3.

Если хотя бы в одной строке таблицы  $|\Delta_{BbIX,i}| \geq |\Delta_{BbIX,I0IIVCK}|$ , преобразователь считают не прошедшим поверку, в противном случае результаты поверки положительные.

7.4 Проверка основной погрешности преобразователей сигналов от термопар.

Проверка основной погрешности по данному пункту выполняется в описанной ниже последовательности с использованием таблиц, составленных по форме таблицы 4.

# Таблина 4

Тип термопары

Диапазон изменений входного сигнала, °С (мВ): Т<sub>н</sub> (U<sub>н</sub>) =

 $T_B(U_B) =$ :

Температура холодного спая Тхс, °С:

Диапазон изменений выходного сигнала, мА (В): Авых н<sup>=</sup>, Авых в<sup>=</sup>; Пределы допускаемой основной абсолютной погрешности преобразователя, при-

веденной к выходу, мкА (мВ):  $\Delta_{\text{BBIX, IOTIVEK}} =$ 

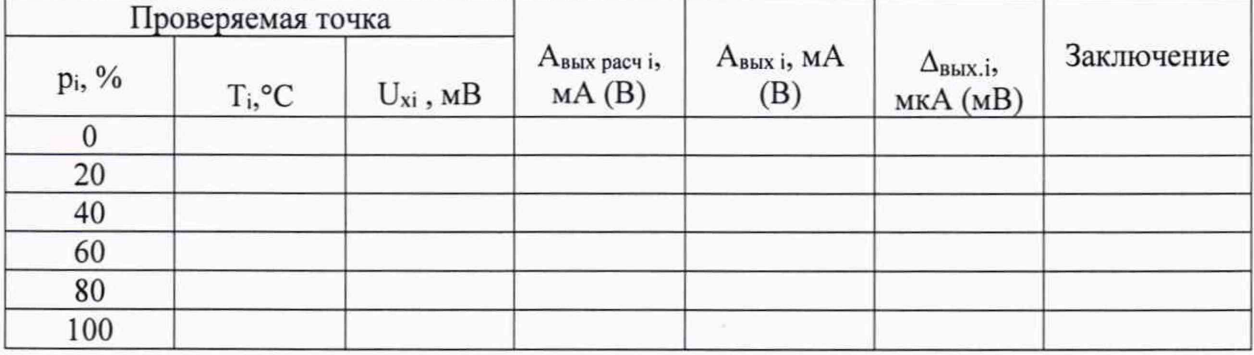

Примечание:

рі - процент от диапазона входного сигнала;

 $T_{H}(U_{H})$ ,  $T_{B}(U_{B})$  - соответственно нижняя и верхняя границы диапазона изменения входного сигнала термопары в °С (мВ);

Авых н, Авых в, - соответственно нижняя и верхняя границы диапазона изменения выходного сигнала;

- значение температуры и, соответствующее ей  $U_{xi}$  (по таблицам Ti ГОСТ Р 8.585-2001 для данного типа термопары), значение подаваемого входного сигнала:

А<sub>вых і</sub> - действительное значение выходного сигнала в проверяемой точке, измеренное эталонным средством измерений;

Авых расчі - значение выходного сигнала проверяемого преобразователя в мА (В), соответствующее значению подаваемого входного сигнала U<sub>xi</sub>, рассчитанное по формуле:

$$
A_{\text{BbIX pacy i}} = A_{\text{BbIX H}} + (A_{\text{BbIX B}} - A_{\text{BbIX H}}) \cdot p_i ;
$$

 $\Delta_{\text{BLX}.i}$  - абсолютная погрешность преобразования, рассчитанная по формуле:

$$
\Delta_{\text{BbIX},i} = A_{\text{BbIX}} \cdot A_{\text{BbIX}} \cdot \Delta_{\text{BbIX}} \cdot \Delta_{\text{BbIX}} \cdot \Delta_{\text{BIX}} \cdot \Delta_{\text{BIX
$$

В режиме измерения сигналов от термопар с компенсацией температуры холодного спая проверку погрешности проводят в следующей последовательности:

- записывают для каждой проверяемой точки в столбец «Т<sub>і</sub>» значение температуры в «°С» (для данного типа термопары);

- по таблицам ГОСТ Р 8.585-2001 находят напряжение U<sub>xi</sub>, соответствующее значению температуры в і-ой проверяемой точке;

- устанавливают на входе поверяемого канала значение  $U_{x_i}$  напряжения постоянного тока от калибратора напряжения;

- считывают с эталонного средства измерений значение выходного сигнала Авых і, и записывают его в таблицу 4.

- рассчитывают значение  $\Delta_{\text{BbX},i}$  для каждой проверяемой точки и записывают в таблицу 4;

Если хотя бы в одной строке таблицы  $|\Delta_{\text{BbIX},i}| \geq |\Delta_{\text{BbIX},\text{JOTYCK}}|$ , преобразователь считают не прошедшим испытания, в противном случае - прошедшим.

7.5 Проверка основной погрешности преобразователей сигналов от термопреобразователей сопротивления.

Проверка основной погрешности по данному пункту выполняется в описанной ниже последовательности с использованием таблиц, составленных по форме таблицы 5.

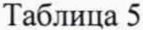

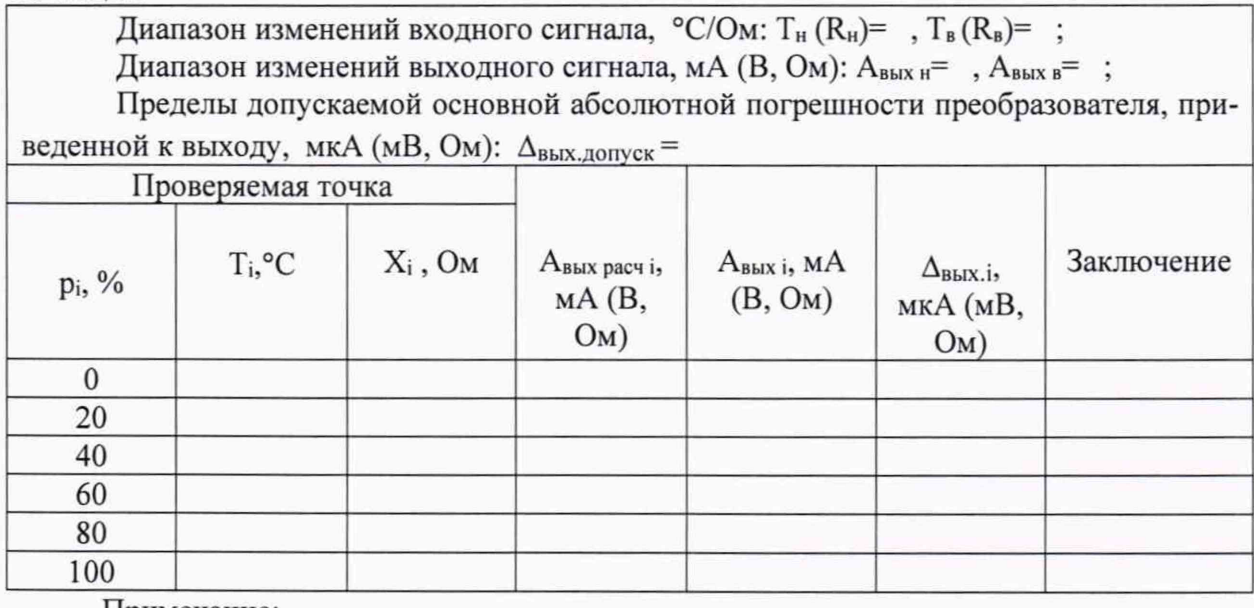

Примечание:

рі - процент от диапазона входного сигнала;

 $T_{H}$  (R<sub>H</sub>),  $T_{B}$  (R<sub>B</sub>) - соответственно нижняя и верхняя границы диапазона изменения входного сигнала °С (Ом);

Авых н, Авых в - соответственно нижняя и верхняя границы диапазона изменения выходного сигнала;

Т<sub>і</sub> - значение температуры и, соответствующее ей X<sub>i</sub> (по таблицам ГОСТ 6651-2009) для данного типа термопреобразователя сопротивления), значение подаваемого входного сигнала:

Авыхі. - действительное значение выходного сигнала в проверяемой точке, измеренное эталонным средством измерений;

Авых расч і - значение выходного сигнала проверяемого преобразователя, соответствующее значению подаваемого входного сигнала Х; рассчитанное по формуле:

$$
A_{\text{bblx pacy i}} = A_{\text{bblx h}} + (A_{\text{bblx b}} - A_{\text{bblx h}}) \cdot p_i ;
$$

 $\Delta_{\text{BMX,i}}$  – абсолютная погрешность преобразования, рассчитанное по формуле:

$$
\Delta_{\text{BbIX.i}} = A_{\text{BbIX i}} \cdot A_{\text{BbIX pack i}}.
$$

Для каждой проверяемой точки i = 1,...,5 выполняют следующие операции:

- устанавливают на входе поверяемого канала значение входного сигнала X<sub>i</sub> - сопротивления от магазина сопротивления;

- считывают с эталонного средства измерений значение выходного сигнала Авыхі. И записывают его в таблицу 5:

- рассчитывают значение  $\Delta_{\text{BbIX.}i}$  для каждой проверяемой точки и записывают в таблицу 5.

Если хотя бы в одной строке таблицы  $|\Delta_{\text{BbIX},i}| \geq |\Delta_{\text{BbIX},\text{J0IIYCK}}|$ , преобразователь считают не прошедшим испытания, в противном - прошедшим.

7.6 Проверка основной погрешности преобразователей сигналов частоты переменного напряжения.

Проверка основной погрешности по данному пункту выполняется в описанной ниже последовательности с использованием таблиц, составленных по форме таблицы 6.

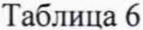

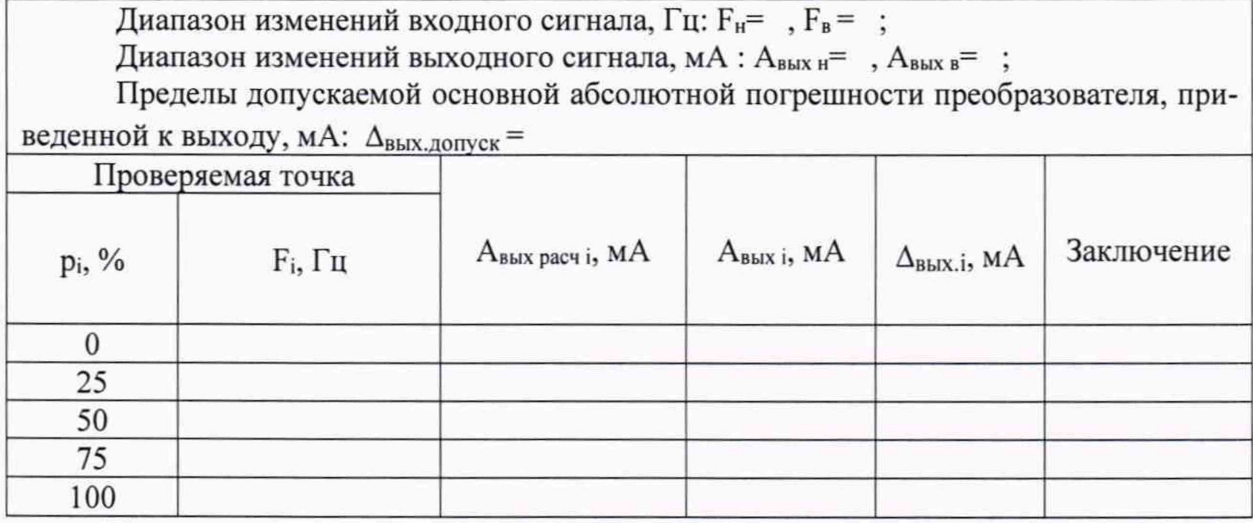

Примечание:

рі - процент от диапазона входного сигнала;

 $F_H$ ,  $F_B$  - соответственно нижняя и верхняя границы диапазона изменения входного сигнала, Гц;

Авых н, Авых в - соответственно нижняя и верхняя границы диапазона изменения выходного сигнала;

F<sub>i</sub> - значение частоты входного сигнала, Гц;

Авыхі. - действительное значение выходного сигнала в проверяемой точке, измеренное эталонным средством измерений;

Авых расч і - значение выходного сигнала проверяемого преобразователя, соответствующее значению подаваемого входного сигнала X<sub>i</sub>, рассчитанное по формуле:

$$
A_{\text{bbX}} \text{ pacq i} = A_{\text{bbX} H} + (A_{\text{bbX} B} - A_{\text{bbX} H}) \cdot p_i ;
$$

 $\Delta_{\text{BLX},i}$  - абсолютная погрешность преобразования, рассчитанное по формуле:

$$
\Delta_{\text{BbIX},i} = A_{\text{BbIX}} \cdot A_{\text{BbIX}} \cdot A_{\text{BbIX}} \cdot A_{\text{BbIX}} \cdot A_{\text{BIX}} \cdot A_{\text{BIX}} \cdot A_{\
$$

Для определения погрешностей преобразователей выполняют следующие операции:

- присоединяют калибратор в режиме генерации переменного напряжения к входным для этого режима клеммам преобразователя. С помощью ПО, подсоединенного к преобразователю, выбирают соответствующий режим измерения.

- устанавливают на калибраторе заданное значение частоты Fi, равное очередной проверяемой точке.

- считывают с эталонного средства измерений значение выходного сигнала Авыхі. И записывают его в таблицу 6;

- рассчитывают значение  $\Delta_{\text{BbIX},i}$  для каждой проверяемой точки и записывают в таблицу 6.

Если хотя бы в одной строке таблицы  $|\Delta_{\text{BLX}.i}| \geq |\Delta_{\text{BLX.} \text{J0IIyCK}}|$ , преобразователь считают не прошедшим поверку, в противном - прошедшим.

## 8 ОФОРМЛЕНИЕ РЕЗУЛЬТАТОВ ПОВЕРКИ

8.1 При положительных результатах поверки оформляется свидетельство о поверке, форма которого приведена в Приказе № 1815 от 22.07.2015 Минпромторга России. Знак поверки наносится на боковую поверхность преобразователя или на свидетельство о поверке.

8.2 При отрицательных результатах свидетельство о поверке не выдается, ранее выданное свидетельство о поверке аннулируется, выписывается извещение о непригодности, форма которого приведена в Приказе № 1815 от 22.07.2015 Минпромторга России.

#### Разработали:

Зам. начальника отдела 201 ФГУП «ВНИИМС» *Ville* 10.А. Шатохина Инженер 3 кат. отдела 201 ФГУП «ВНИИМС» *All Creet Aff* A.C. Смирнов